# MODUŁ 12

# OPTYKA I KWANTY PROMIENIOWANIA

FIZYKA – ZAKRES ROZSZERZONY

**OPRACOWANE W RAMACH PROJEKTU: WIRTUALNE LABORATORIA FIZYCZNE NOWOCZESNĄ METODĄ NAUCZANIA.** *PROGRAM NAUCZANIA FIZYKI Z ELEMENTAMI TECHNOLOGII INFORMATYCZNYCH*

**Doświadczenie 3**

**Wyznaczanie stałej siatki dyfrakcyjnej**

## *Materiały niezbędne do przeprowadzenia doświadczenia*

laser, siatka dyfrakcyjna, linijka oraz ekran. Siatkę dyfrakcyjną można uzyskać z płyty CD pozbawiając ją lakieru lub kupić w sklepach z pomocami szkolnymi.

# *Opis doświadczenia:*

Schemat doświadczenia przedstawiono na rysunku.

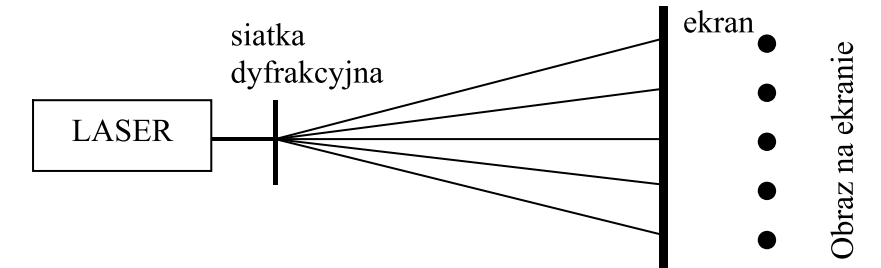

- 1. Zbuduj układ doświadczalny zgodnie z powyższym schematem.
- 2. Zmierz odległość ekranu od siatki oraz odległość prążka pierwszego rzędu od prążka zerowego rzędu. Wyniki zapisz w przygotowanej tabeli.
- 3. Czynności powtórz dla jeszcze kilku innych odległości ekranu od siatki dyfrakcyjnej.

# *Film z doświadczeniem:*

moduł\_12 doświadczenie 3 "Wyznaczenie odległości między szczelinami siatki dyfrakcyjnej"

#### *Wyniki doświadczenia:*

Długość fali światła użytego lasera wynosiła: 650 nm

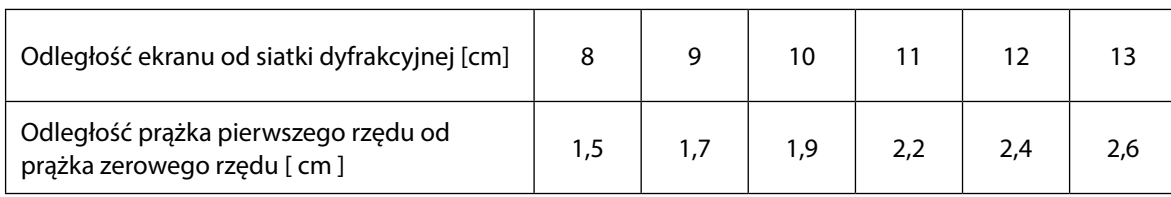

#### *Niepewności pomiarowe*

Przyjmujemy, że dokładność wyznaczenia odległości wynosiła ± 2 mm.

## *Opracowanie wyników doświadczenia*

Otrzymane wyniki opracuj korzystając z arkusza kalkulacyjnego sporządzając odpowiedni wykres. Z warunku powstawania prążków interferencyjnych wyprowadź równanie, pozwalające na wykreślenie zależności, w której współczynnikiem kierunkowym prostej będzie stała siatki dyfrakcyjnej. Na podstawie wykresu wyznacz odległości między szczelinami siatki dyfrakcyjnej. Oszacuj niepewność pomiarową otrzymanego wyniku.